# *Logic And Computer Design Fundamentals 3rd Edition*

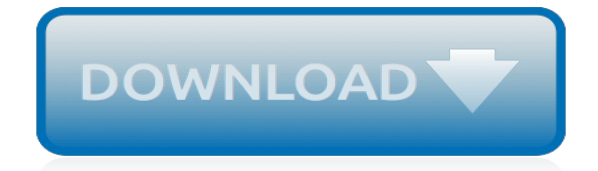

*Thank you for reading logic and computer design fundamentals 3rd edition. Maybe you have knowledge that, people have look hundreds times for their favorite novels like this logic and computer design fundamentals 3rd edition, but end up in malicious downloads.*

*Rather than enjoying a good book with a cup of coffee in the afternoon, instead they cope with some malicious virus inside their laptop.*

*logic and computer design fundamentals 3rd edition is available in our digital library an online access to it is set as public so you can download it instantly.*

*Our digital library spans in multiple countries, allowing you to get the most less latency time to download any of our books like this one.*

*Kindly say, the logic and computer design fundamentals 3rd edition is universally compatible with any devices to read.*

## **Logic And Computer Design Fundamentals**

Free Chapter-by-Chapter Download of Computer Organization and Design Fundamentals by David Tarnoff (tarnoff etsu.edu). This page offers a chapter-by-chapter download of David Tarnoff's textbook Computer Organization and Design Fundamentals.This book may also be downloaded free in its entirety from lulu.com by simply going to the hardcopy page and selecting "Download Free."

## **Chapter-by-Chapter Download of Computer Organization and ...**

Eric Wong's WWW Site Getting Start on MMLogic.: German WWW Site A Course outline in German.: James Larson's Work Some really nice projects including . Tic Tac Toe, Morse Code, Calculator, Simon Says, Elevator, LaneJudge and Traffic light. James Larson's Work A Digital Logic Primer.

# **MMLogic, A MultiMedia Logic Design System for learning**

Learn programming fundamentals in a classic manner.; Build solutions using intuitive graphical flowcharts.; Watch as your solution executes and provides immediate, accurate feedback.; Experience the difference that comes from learning logic and design rather than syntax in a programming class.

# **Visual Logic**

In electronics, a logic gate is an idealized or physical device implementing a Boolean function; that is, it performs a logical operation on one or more binary inputs and produces a single binary output. Depending on the context, the term may refer to an ideal logic gate, one that has for instance zero rise time and unlimited fan-out, or it may refer to a non-ideal physical device (see Ideal ...

# **Logic gate - Wikipedia**

UX Design Fundamentals from California Institute of the Arts. This hands-on course examines how content is organized and structured to create an experience for a user, and what role the designer plays in creating and shaping user experience. You ...

# **UX Design Fundamentals | Coursera**

1 Supplement to Logic and Computer Design Fundamentals 3rd Edition1 ERROR DETECTION AND CORRECTION The small size of the transistors or capacitors, combined with cosmic ray effects,

## **3rd Edition 1 RROR D AND C S Fundamentals Logic and ...**

Digital electronics or digital (electronic) circuits are electronics that operate on digital signals.In contrast, analog circuits manipulate analog signals whose performance is more subject to manufacturing tolerance, signal attenuation and noise.Digital techniques are helpful because it is a lot easier to get an electronic device to switch into one of a number of known states than to ...

## **Digital electronics - Wikipedia**

Fundamentals of Graphic Design from California Institute of the Arts. Graphic Design is all around us! Words and pictures—the building blocks of graphic design—are the elements that carry the majority of the content in both the digital world and ...

## **Fundamentals of Graphic Design | Coursera**

Computer Fundamentals Quick Guide - Learn computer fundamental concepts in simple and easy steps starting from Overview, Applications, Generations, Types, Components ...

## **Computer Fundamentals - Quick Guide - Tutorials Point**

Welcome to today's most useful and practical one-volume introduction to computer security. Chuck Easttom brings together up-to-the-minute coverage of all basic concepts, terminology, and issues, along with all the skills you need to get started in the field.

# **Computer Security Fundamentals, 3rd Edition | Pearson IT ...**

COLLEGE OF ENGINEERING ELECTRICAL ENGINEERING Detailed course offerings (Time Schedule) are available for. Winter Quarter 2019; Spring Quarter 2019; Summer Quarter 2019; E E 205

Introduction to Signal Conditioning (4) QSR Introduces analog circuits interfacing sensors to digital systems. /includes connection, attenuation, amplification, sampling, filtering, termination, controls, Kirchhoff's ...

## **ELECTRICAL ENGINEERING - University of Washington**

§126.33. Computer Science I (One-Half to One Credit), Beginning with School Year 2012-2013. (a) General requirements. Students shall be awarded one-half to one credit for successful completion of this course.

# **19 TAC Chapter 126, Subchapter C - Texas Education Agency**

Boolean logic is a form of algebra in which all values are reduced to either TRUE or FALSE.

## **What is Boolean Logic? Webopedia Definition**

TeachingComputing.com is your one stop site for all things computing and computer science related. Learning Pathways - all years, Coding Lounge, Tutorials, Presentations, Worksheets, Tests, coded solutions to NEAs, Controlled assessments, sample computing projects, games and more. We have hundreds of resources for you to teach or learn computing, right from primary and secondary school to ...

# **TeachingComputing**

VTC offers some free online programming tutorials that are interactive & easy-to-use. Choose from 1000+ online learning courses. Get Certified!

# **First 3 chapters free on all training Courses – VTC Learning**

2.3 ANATOMY OF A COMPUTER. The internal design of computers differs from one model to another. But the basic components of computer remain the same for all models.

# **Unit - 2 : Computer Hardware Fundamentals | first**

All the same Lynda.com content you know and love. Plus, personalized course recommendations tailored just for you Get LinkedIn Premium features to contact recruiters or stand out for jobs

## **Lynda: Online Courses, Classes, Training, Tutorials**

COLLEGE OF ENGINEERING COMPUTER SCIENCE AND ENGINEERING COMPUTER SCIENCE & ENGINEERING Detailed course offerings (Time Schedule) are available for. Winter Quarter 2019; Spring Quarter 2019; Summer Quarter 2019; CSE 120 Computer Science Principles (5) NW, QSR Introduces fundamental concepts of computer science and computational thinking. Includes logical reasoning, problem solving, data ...

# **COMPUTER SCIENCE & ENGINEERING - UW Homepage**

This classic undergraduate treatment examines the deductive method in its first part and explores applications of logic and methodology in constructing mathematical theories in its second part. A thought-provoking introduction to the fundamentals and the perfect adjunct to courses in logic and the foundations of mathematics. Exercises appear throughout.

## **Introduction to Logic: and to the Methodology of Deductive ...**

Fundamentals Edit. In order to have a solid CS&E foundation, you should touch upon each of the following fundamental topics. If your focus is on Computer Engineering (CpE), Electrical and Computer Engineering (ECE), or just have a strong interest in hardware then you should also study the EEE Fundamentals in addition to what is below.. Basic Programming & Data Structures Edit

[Computer Organization And Design Solutions Manual Download,](http://fanboost.com/computer_organization_and_design_solutions_manual_download.pdf) [Designing Web Interfaces Principles And](http://fanboost.com/designing_web_interfaces_principles_and_patterns_for_rich_interactions_bill_scott.pdf) [Patterns For Rich Interactions Bill Scott](http://fanboost.com/designing_web_interfaces_principles_and_patterns_for_rich_interactions_bill_scott.pdf), [industrial ventilation design guidebook by howard d goodfellow esko tahti](http://fanboost.com/industrial_ventilation_design_guidebook_by_howard_d_goodfellow_esko_tahti.pdf) , [Computer Science Engineering Acharya Nagarjuna University](http://fanboost.com/computer_science_engineering_acharya_nagarjuna_university.pdf), [Plumbing Engineering Design Handbook Free](http://fanboost.com/plumbing_engineering_design_handbook_free_download.pdf) [Download,](http://fanboost.com/plumbing_engineering_design_handbook_free_download.pdf) [computer aided design and manufacturing journals,](http://fanboost.com/computer_aided_design_and_manufacturing_journals.pdf) [computer concepts 2012 chapter 8](http://fanboost.com/computer_concepts_2012_chapter_8.pdf), [Chemical](http://fanboost.com/chemical_reactor_analysis_and_design_solutions_manual.pdf) [Reactor Analysis And Design Solutions Manual](http://fanboost.com/chemical_reactor_analysis_and_design_solutions_manual.pdf), [Fundamentals Of Financial Management Brigham 10th Edition](http://fanboost.com/fundamentals_of_financial_management_brigham_10th_edition_solutions_manual.pdf) [Solutions Manual](http://fanboost.com/fundamentals_of_financial_management_brigham_10th_edition_solutions_manual.pdf), [Sadiku Elements Of Electromagnetics Solution Manual 3rd Edition,](http://fanboost.com/sadiku_elements_of_electromagnetics_solution_manual_3rd_edition.pdf) [Fundamentals Of](http://fanboost.com/fundamentals_of_astrodynamics_roger_r_bate.pdf) [Astrodynamics Roger R Bate](http://fanboost.com/fundamentals_of_astrodynamics_roger_r_bate.pdf), [Liebert Ds System Design Manual](http://fanboost.com/liebert_ds_system_design_manual.pdf), [Solution Manual Control System Design](http://fanboost.com/solution_manual_control_system_design_graham_goodwin.pdf) [Graham Goodwin,](http://fanboost.com/solution_manual_control_system_design_graham_goodwin.pdf) [Design Of Wood Structures Solutions Manual Pdf](http://fanboost.com/design_of_wood_structures_solutions_manual_pdf.pdf), [Fundamentals Of Biostatistics Problem](http://fanboost.com/fundamentals_of_biostatistics_problem_answers.pdf) [Answers,](http://fanboost.com/fundamentals_of_biostatistics_problem_answers.pdf) [Free Download Analysis Synthesis And Design Of Chemical Processes Richard Tourton](http://fanboost.com/free_download_analysis_synthesis_and_design_of_chemical_processes_richard_tourton.pdf), [Archimedes](http://fanboost.com/archimedes_principle_of_buoyancy_computer_lab_answers.pdf) [Principle Of Buoyancy Computer Lab Answers,](http://fanboost.com/archimedes_principle_of_buoyancy_computer_lab_answers.pdf) [computer science research proposal example paper,](http://fanboost.com/computer_science_research_proposal_example_paper.pdf) [dca](http://fanboost.com/dca_computer_assaiments_paper_download.pdf) [computer assaiments paper download](http://fanboost.com/dca_computer_assaiments_paper_download.pdf), [Sample Question Paper Diploma Computer Engineering](http://fanboost.com/sample_question_paper_diploma_computer_engineering.pdf), [Engineering](http://fanboost.com/engineering_drawing_and_design_david_madsen.pdf) [Drawing And Design David Madsen](http://fanboost.com/engineering_drawing_and_design_david_madsen.pdf), [Power Systems Analysis And Design 5th Edition Solution Manual](http://fanboost.com/power_systems_analysis_and_design_5th_edition_solution_manual.pdf), [principles](http://fanboost.com/principles_of_general_chemistry_silberberg_3rd_edition.pdf) [of general chemistry silberberg 3rd edition,](http://fanboost.com/principles_of_general_chemistry_silberberg_3rd_edition.pdf) [Student Solutions Manual For Chemistry A Molecular Approach 3rd](http://fanboost.com/student_solutions_manual_for_chemistry_a_molecular_approach_3rd_edition.pdf) [Edition,](http://fanboost.com/student_solutions_manual_for_chemistry_a_molecular_approach_3rd_edition.pdf) [computer networking top down approach 3rd edition,](http://fanboost.com/computer_networking_top_down_approach_3rd_edition.pdf) [linear algebra fraleigh and beauregard 3rd edition](http://fanboost.com/linear_algebra_fraleigh_and_beauregard_3rd_edition.pdf), [Datalogic Kyman User Manual](http://fanboost.com/datalogic_kyman_user_manual.pdf), [Toshiba Computer Manuals,](http://fanboost.com/toshiba_computer_manuals.pdf) [3rd grade printable papers,](http://fanboost.com/3rd_grade_printable_papers.pdf) [Process Dynamics](http://fanboost.com/process_dynamics_control_seborg_solution_manual_3rd.pdf) [Control Seborg Solution Manual 3rd](http://fanboost.com/process_dynamics_control_seborg_solution_manual_3rd.pdf), [Computer Organization And Architecture Objective Question Answer](http://fanboost.com/computer_organization_and_architecture_objective_question_answer.pdf)